## **Error Handling Process Mining Administration**

Errors may occur while working in **Scheer PAS**. To facilitate troubleshooting, corresponding error and notification messages are displayed in the application. The overview of error messages allows you to identify possible causes and possible solutions. It also refers to documentation pages that contain further details.

## <span id="page-0-0"></span>Overview of Process Mining Administration Errors

The following table can be searched. Enter your search term in the **Global Filter** field.

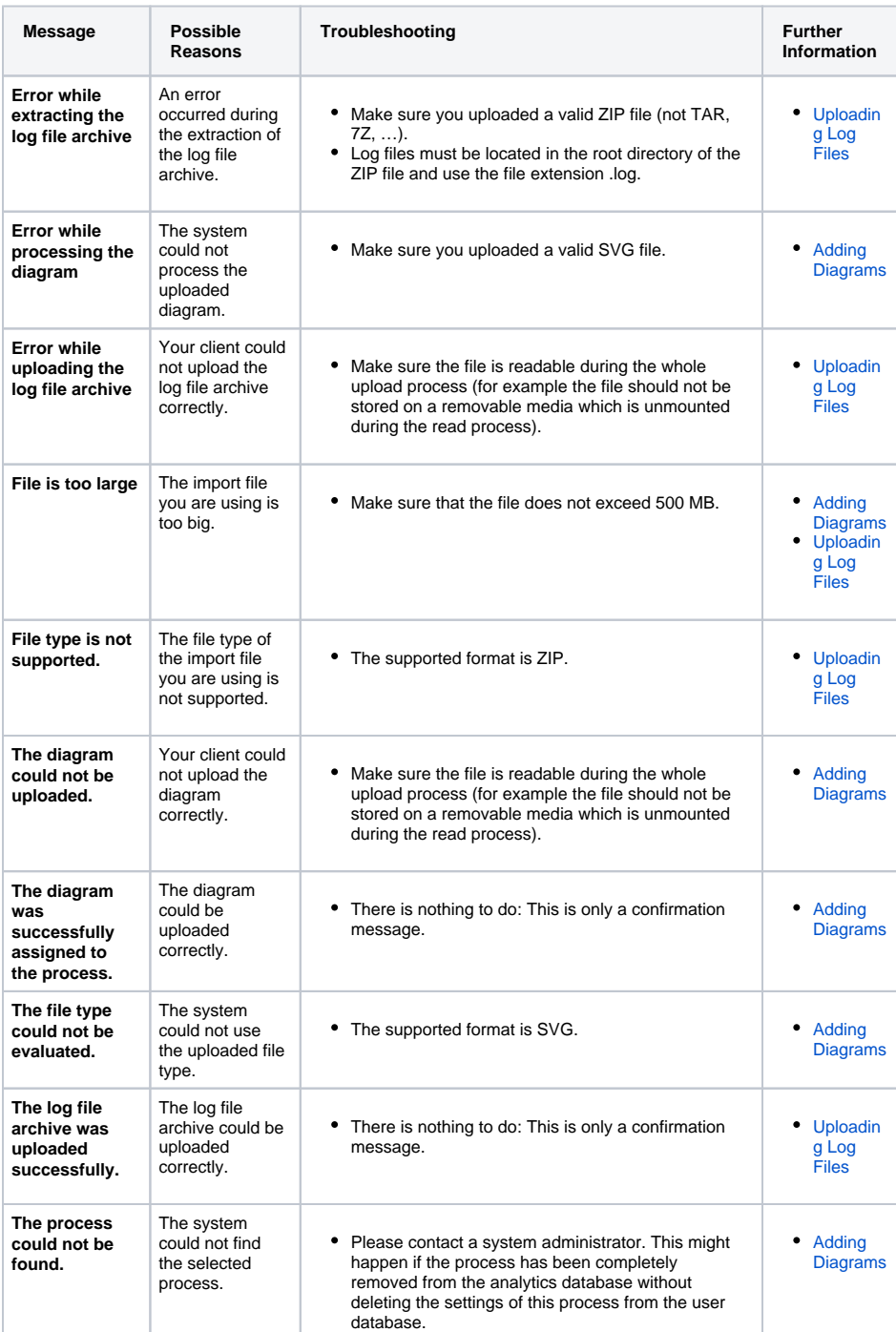

## **On this Page:**

• Overview of Process [Mining Administration](#page-0-0)  [Errors](#page-0-0)

## **Related Documentation:**

[Administration Guide](https://doc.scheer-pas.com/display/ADMIN)

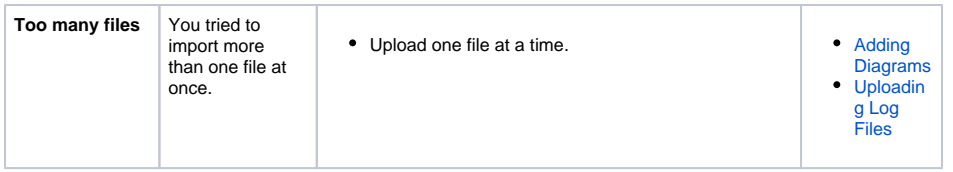